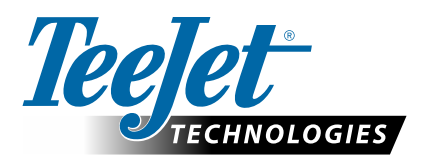

# **MATRIX PRO GS**

### **OPTIONS DE CONFIGURATION POUR LE LOGICIEL v4.41**

Pour faire une suggestion, désélectionnez la case d'utilisation par défaut.

### **TABLE DES MATIÈRES**

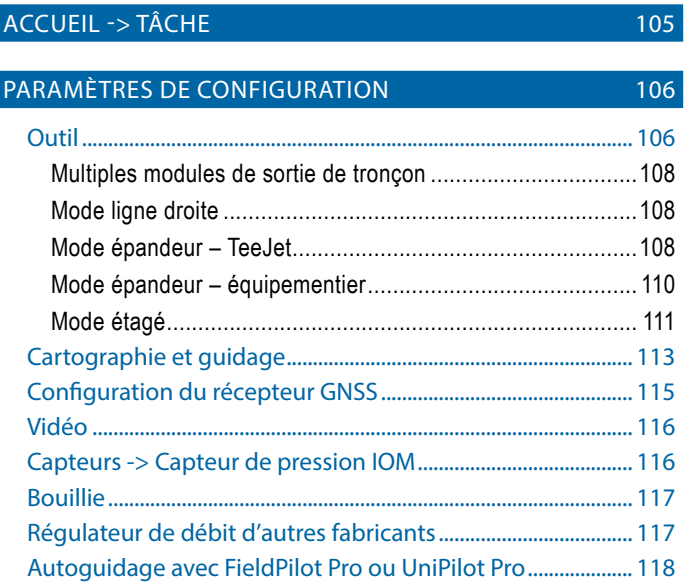

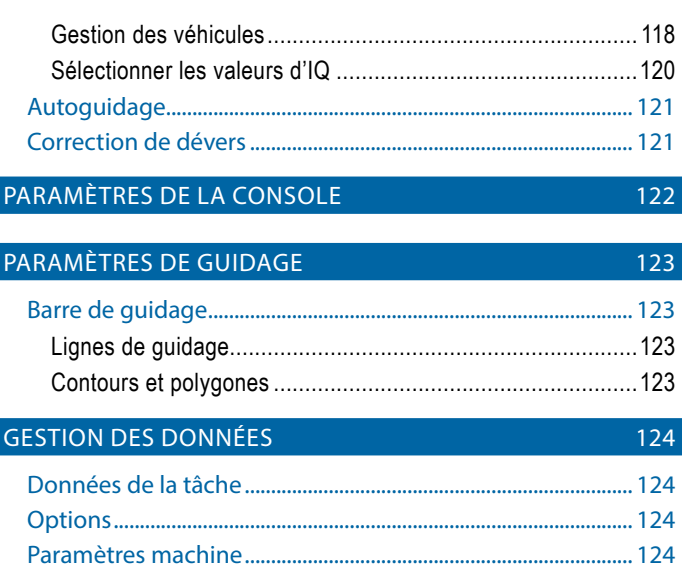

### ACCUEIL -> TÂCHE

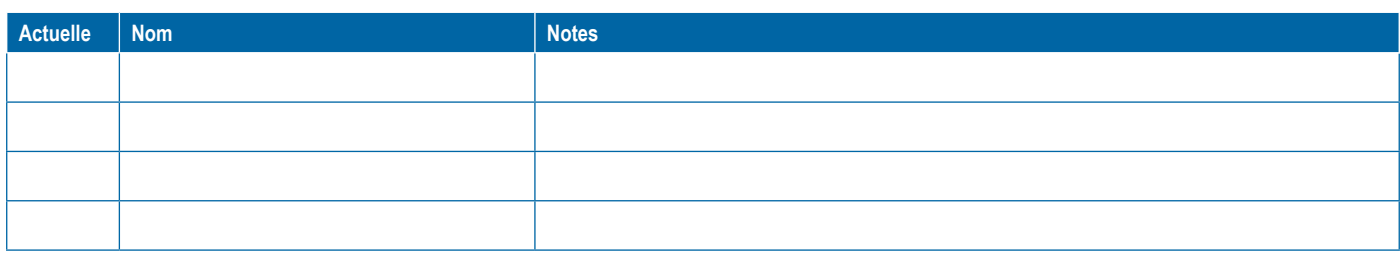

**106** 98-01547-FR R2

<span id="page-1-0"></span>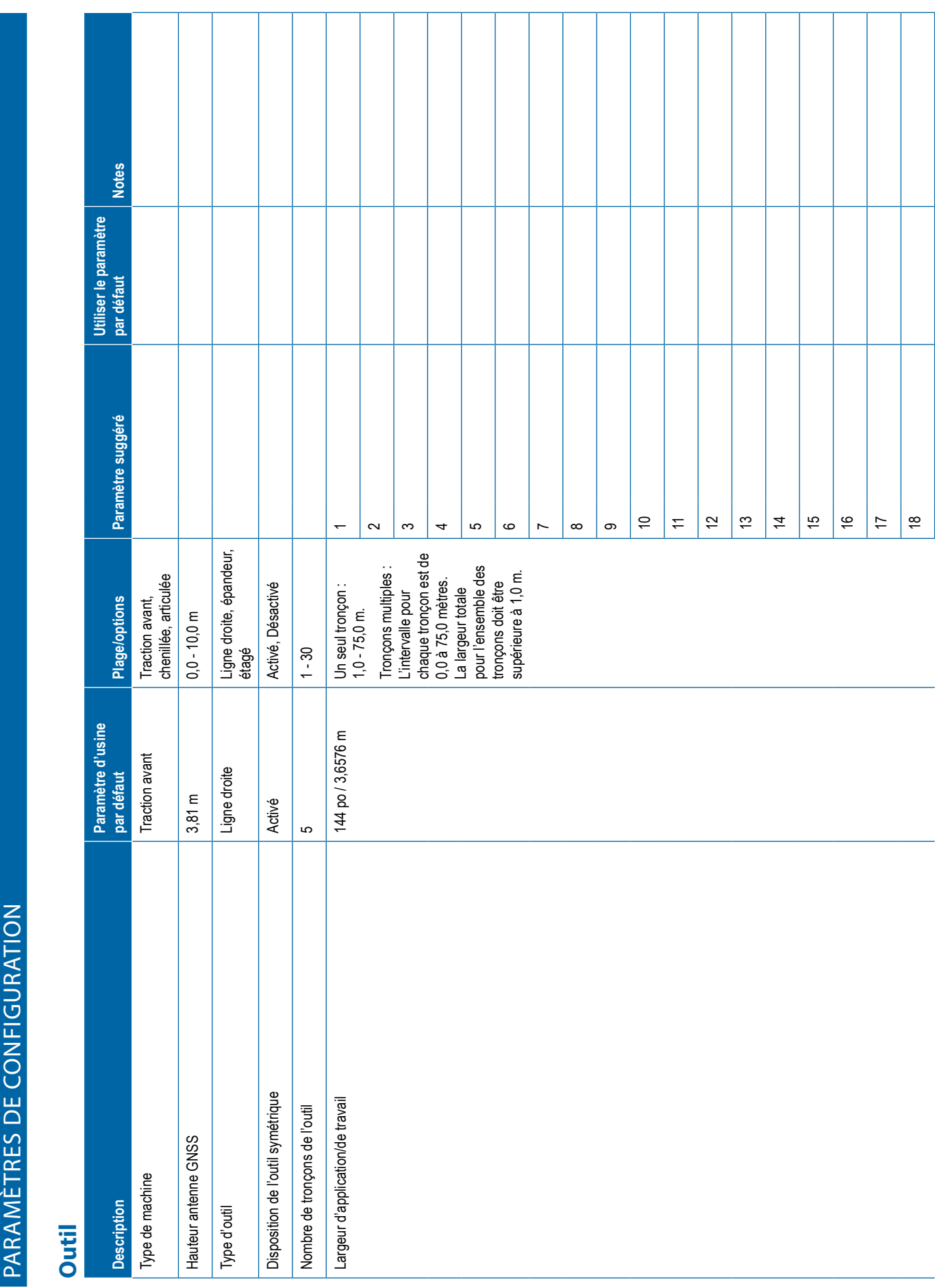

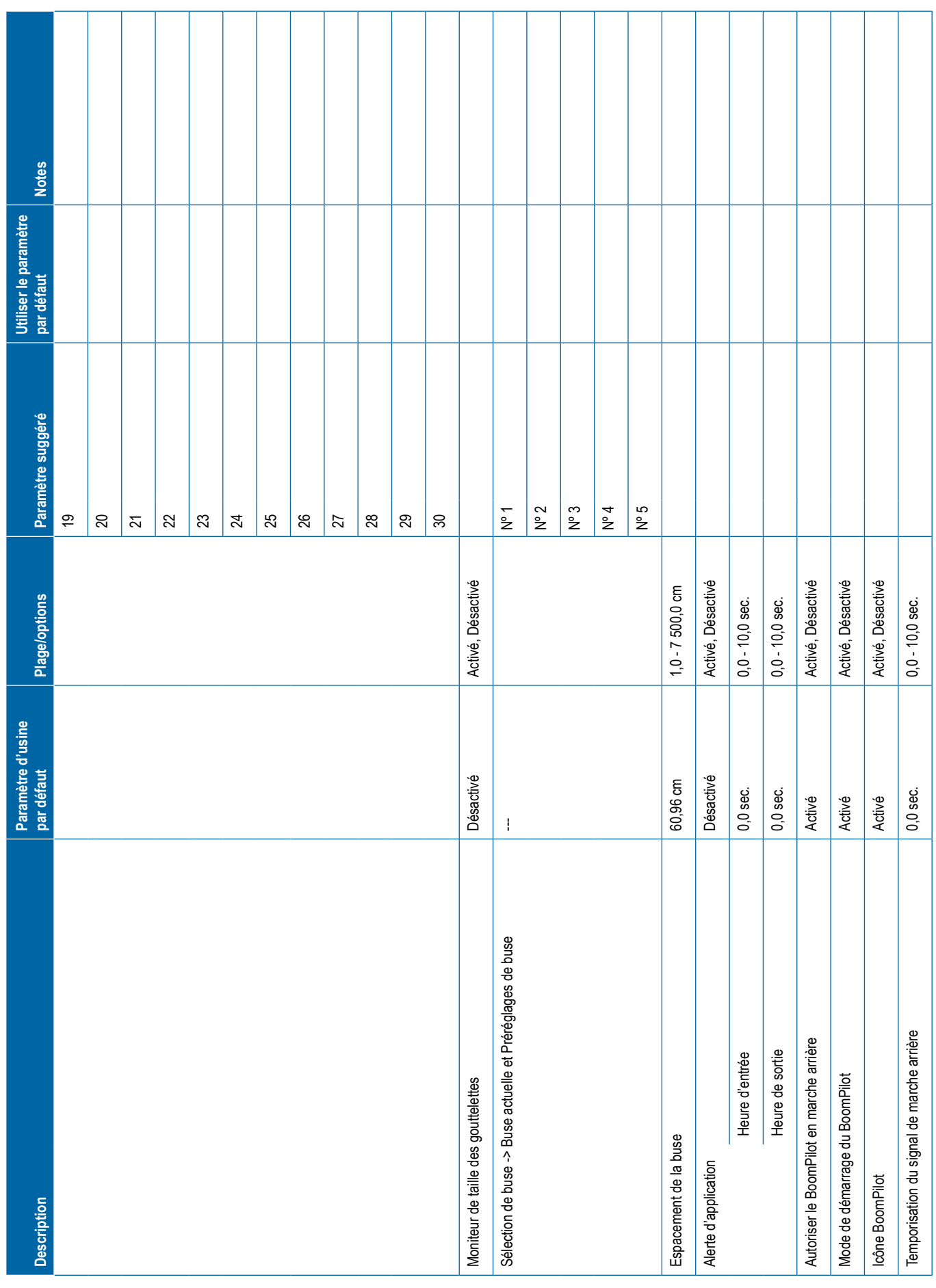

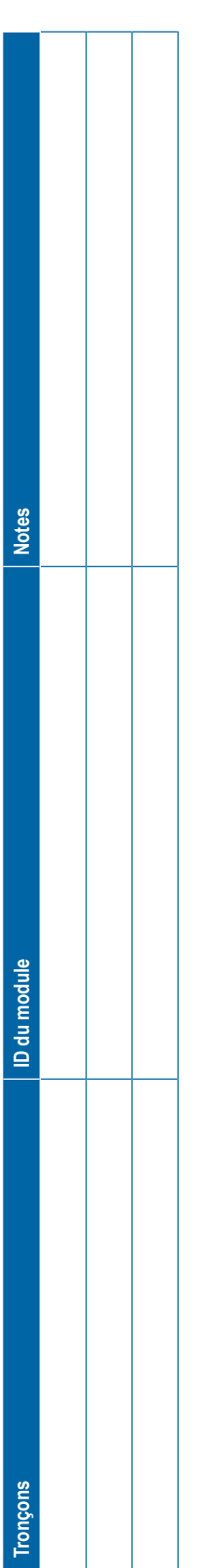

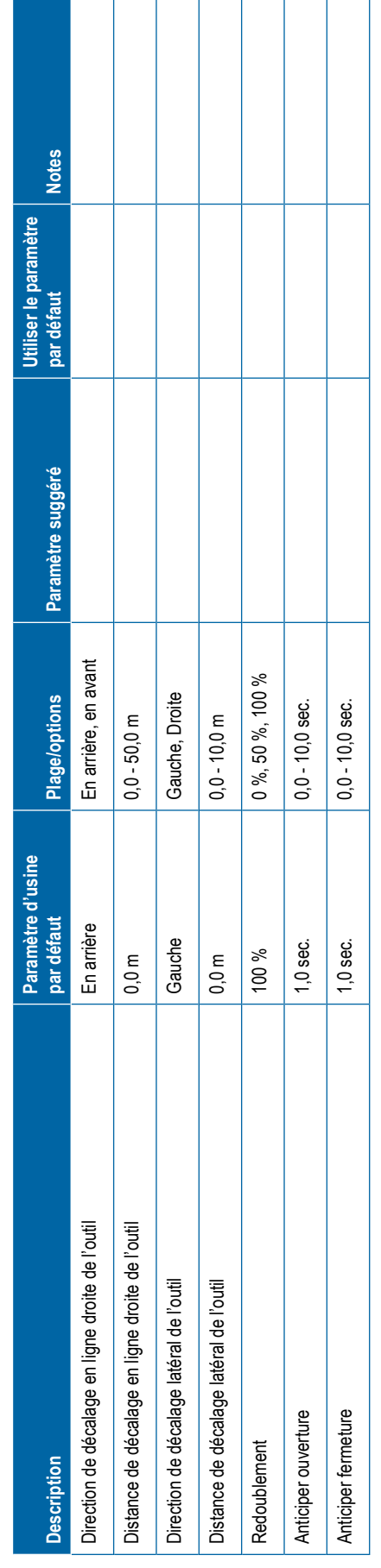

<span id="page-3-0"></span>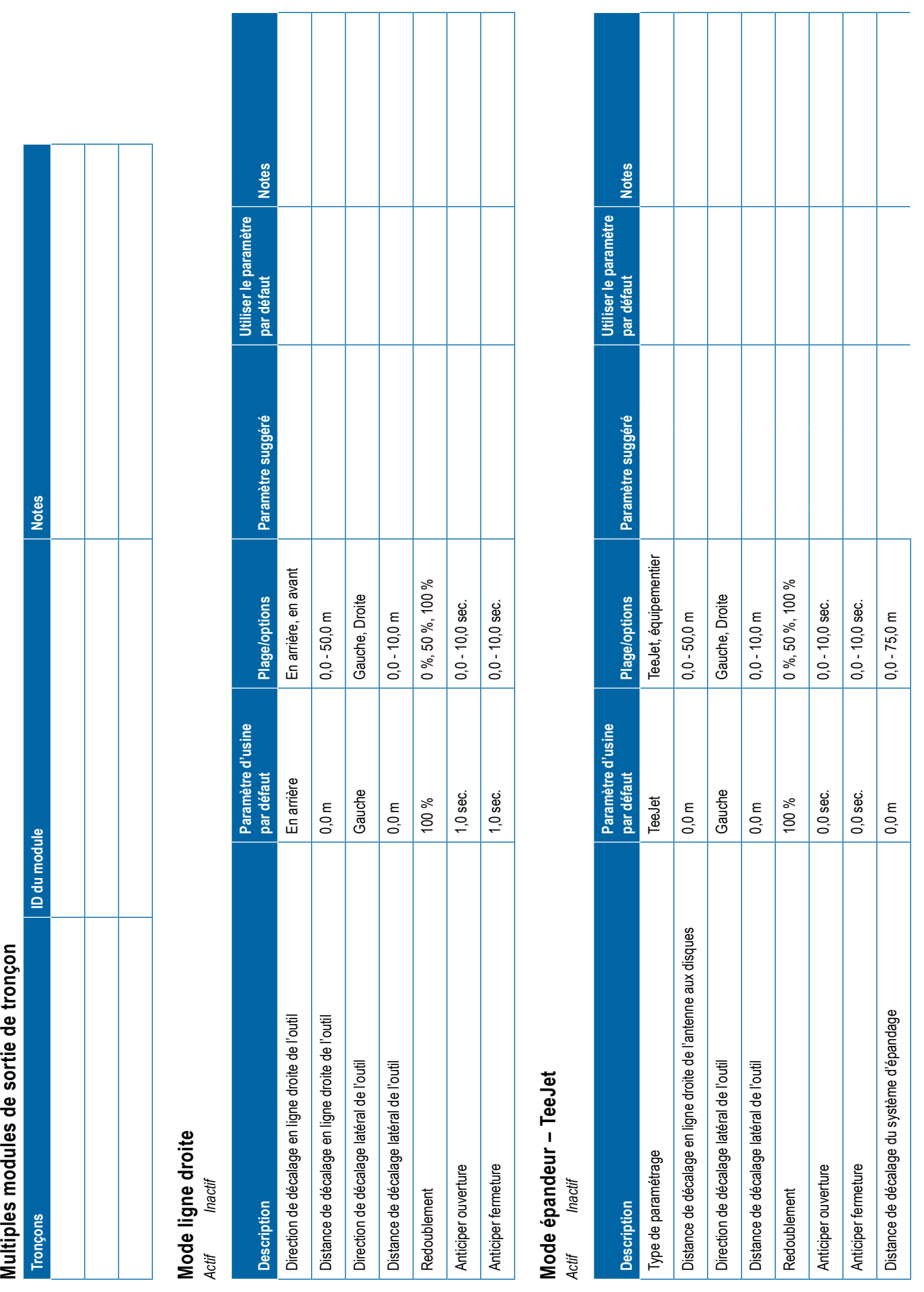

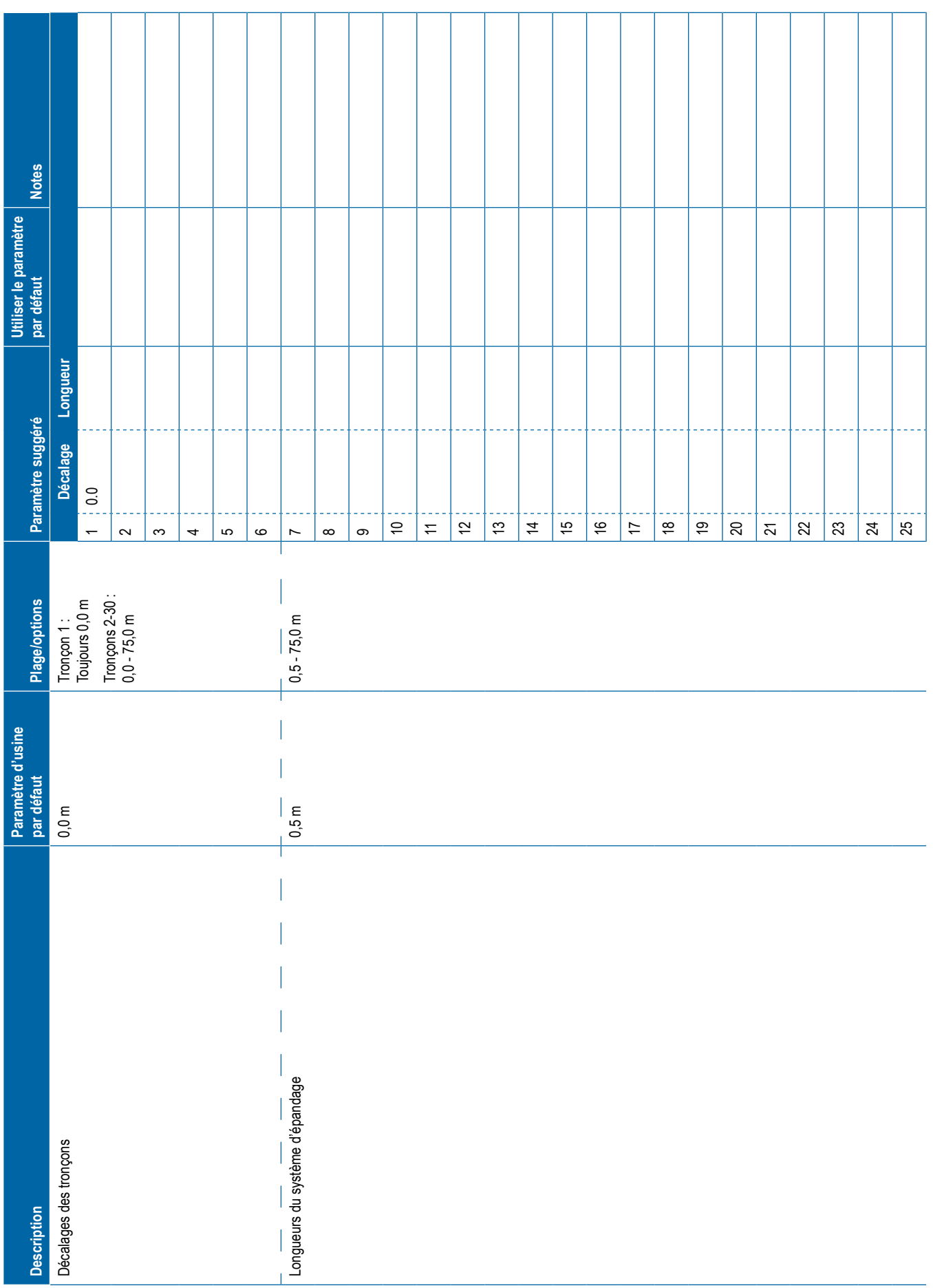

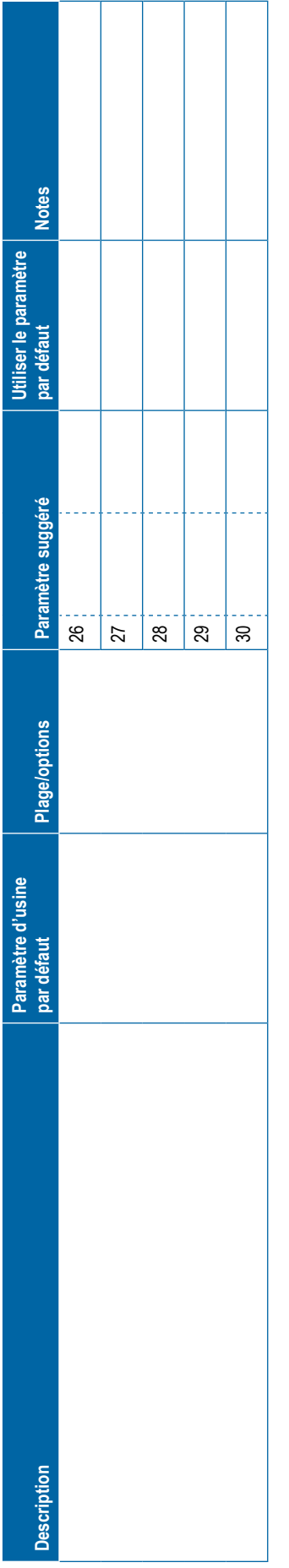

<span id="page-5-0"></span>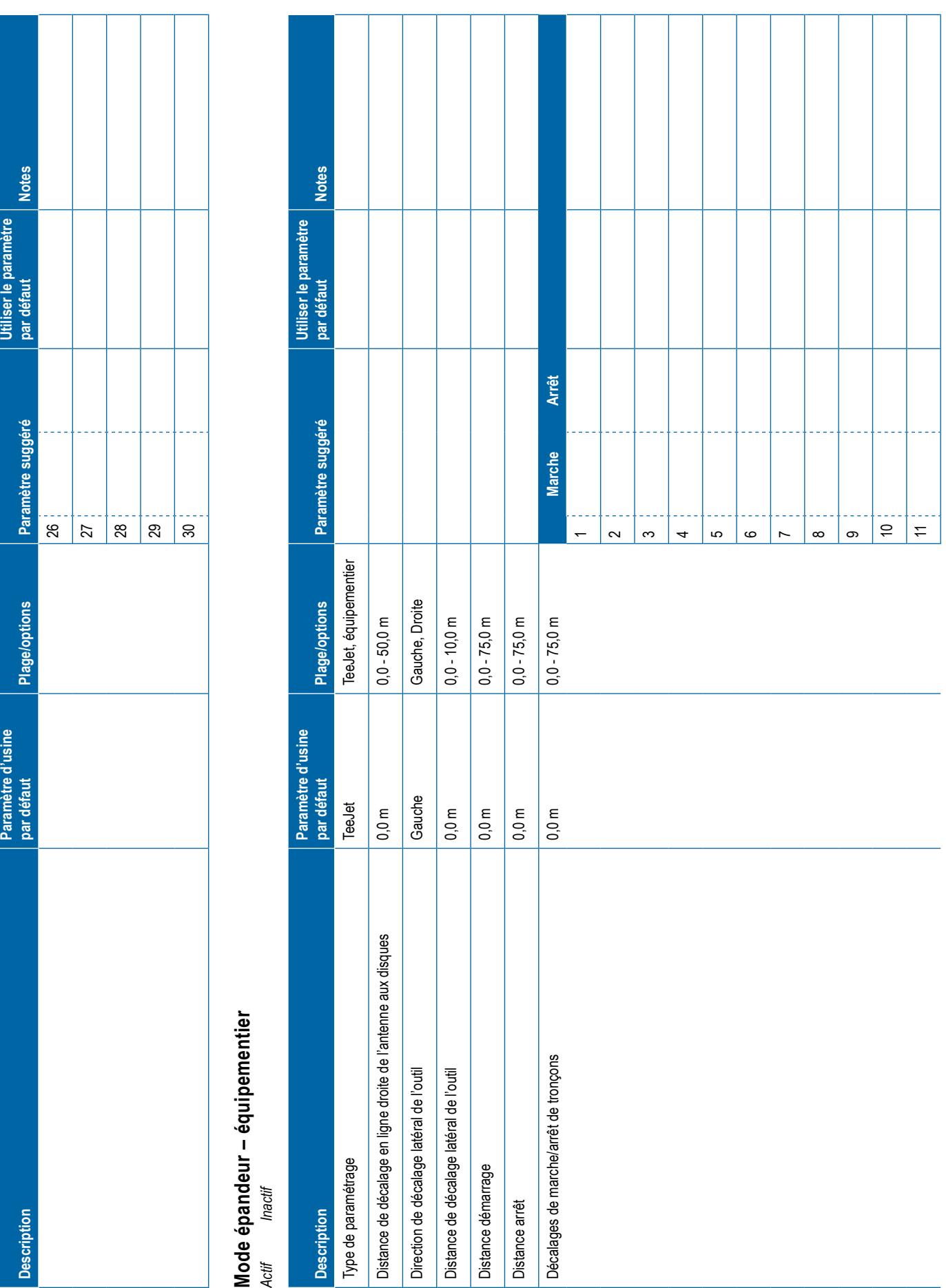

<span id="page-6-0"></span>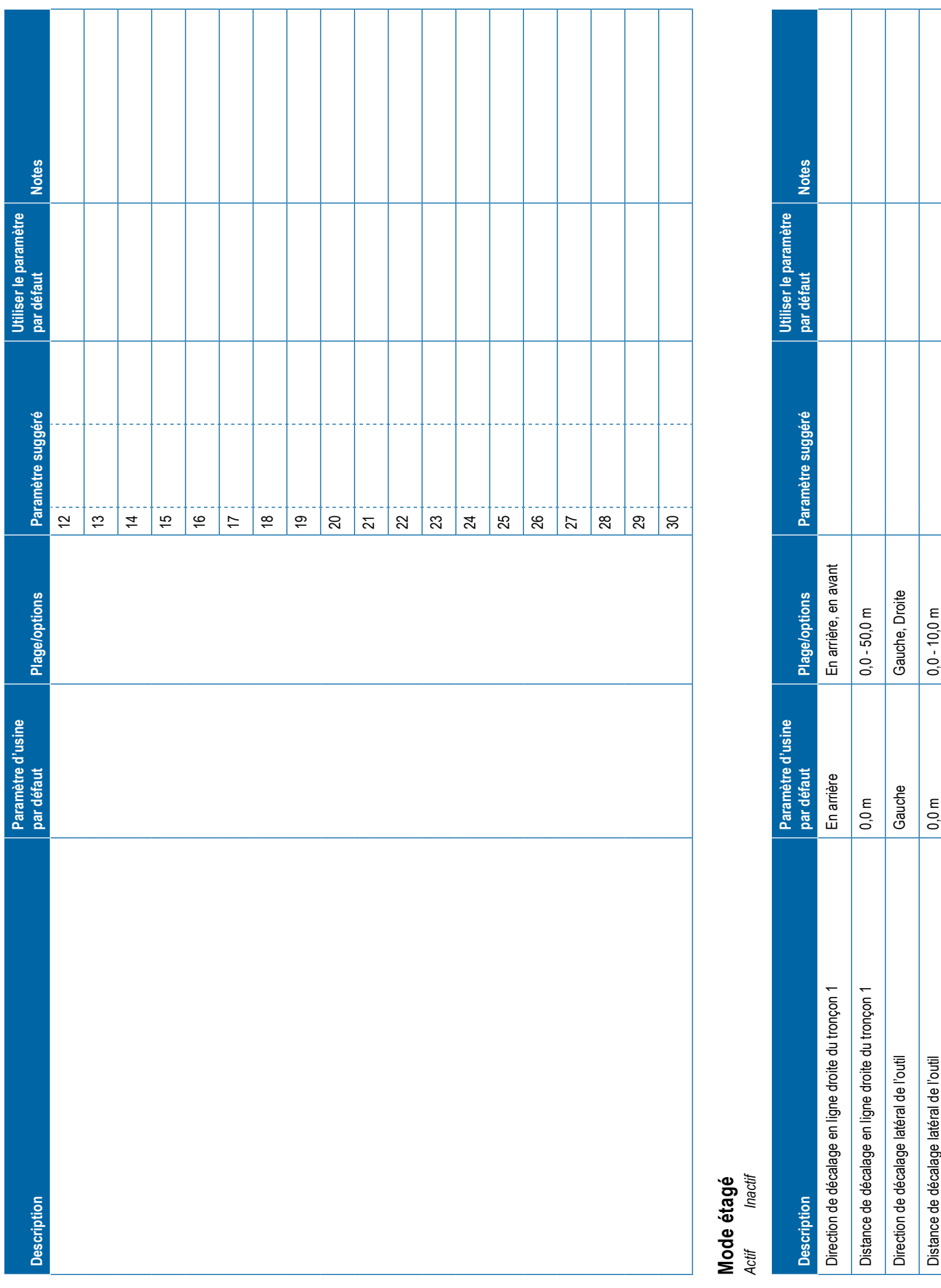

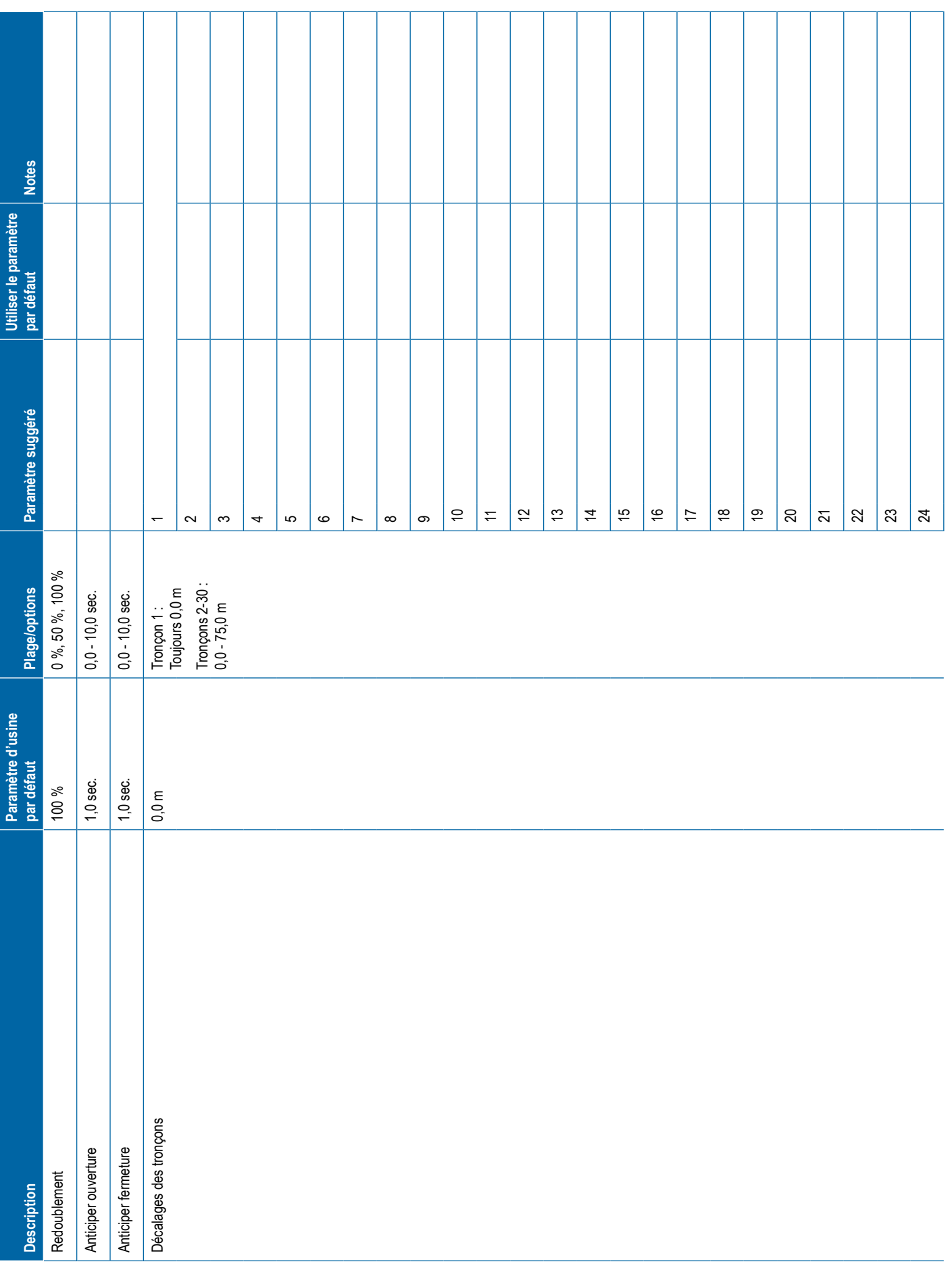

<span id="page-8-0"></span>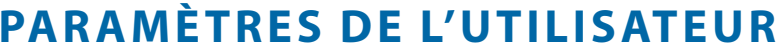

**TEEJET TECHNOLOGIES** 

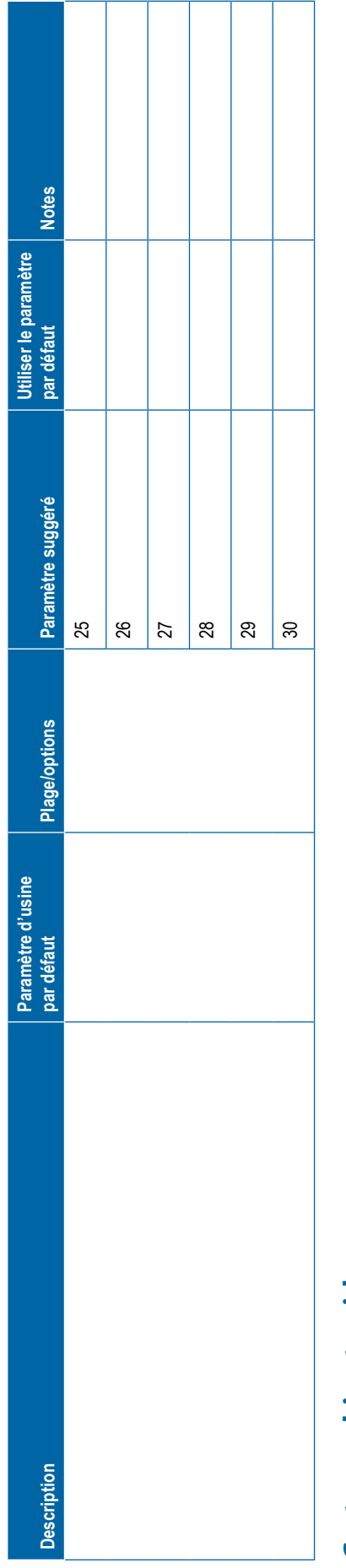

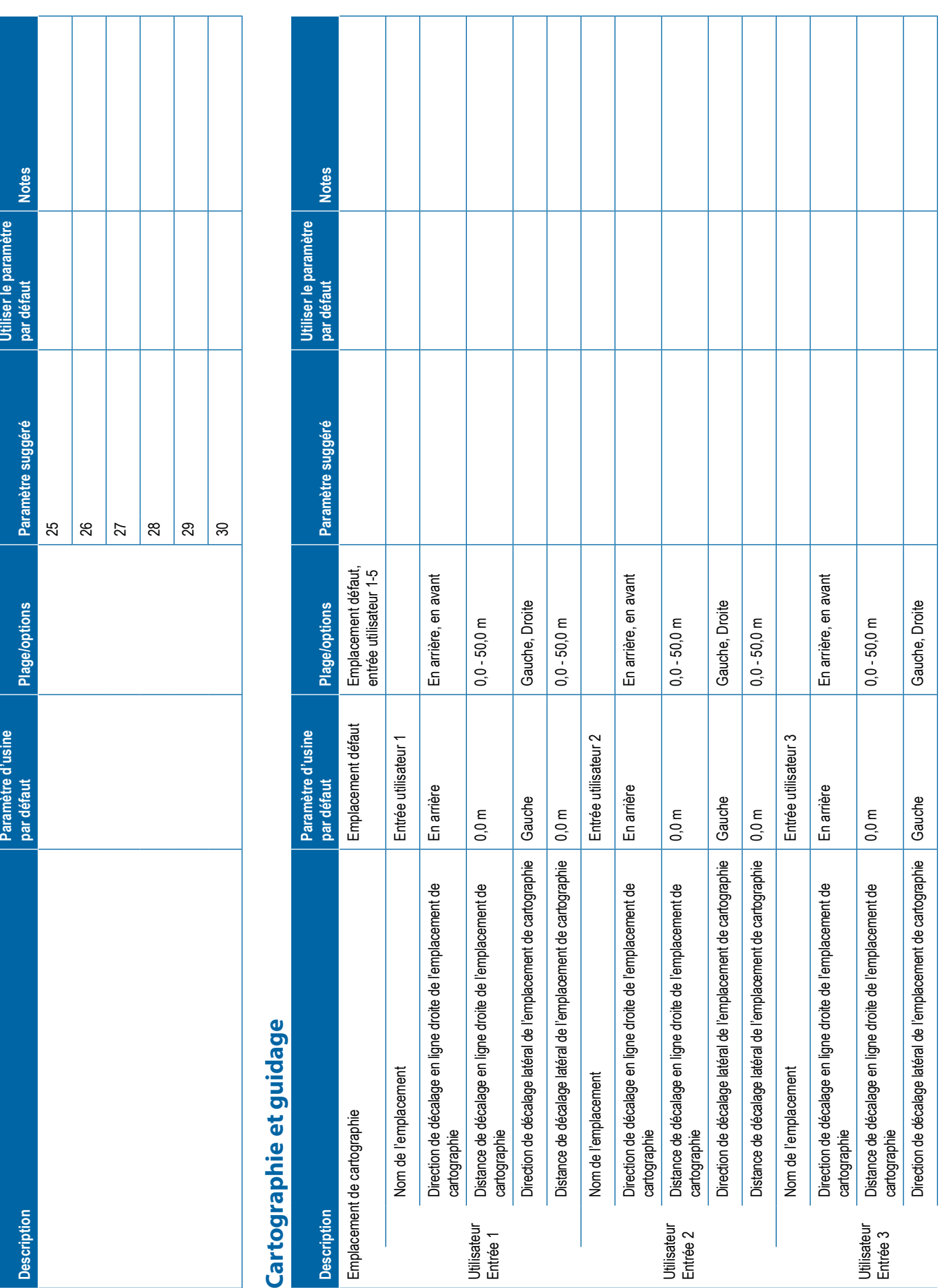

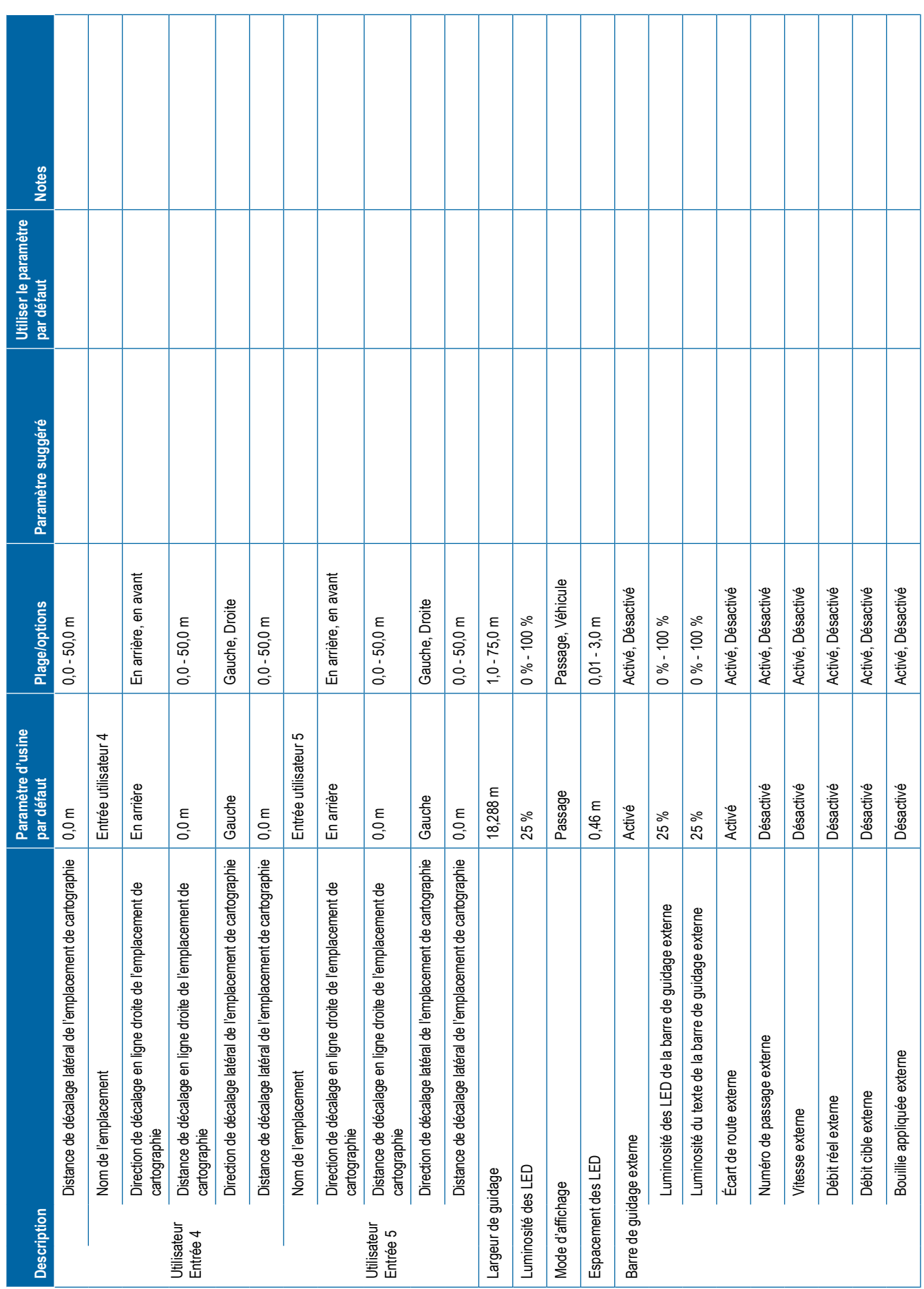

<span id="page-10-0"></span>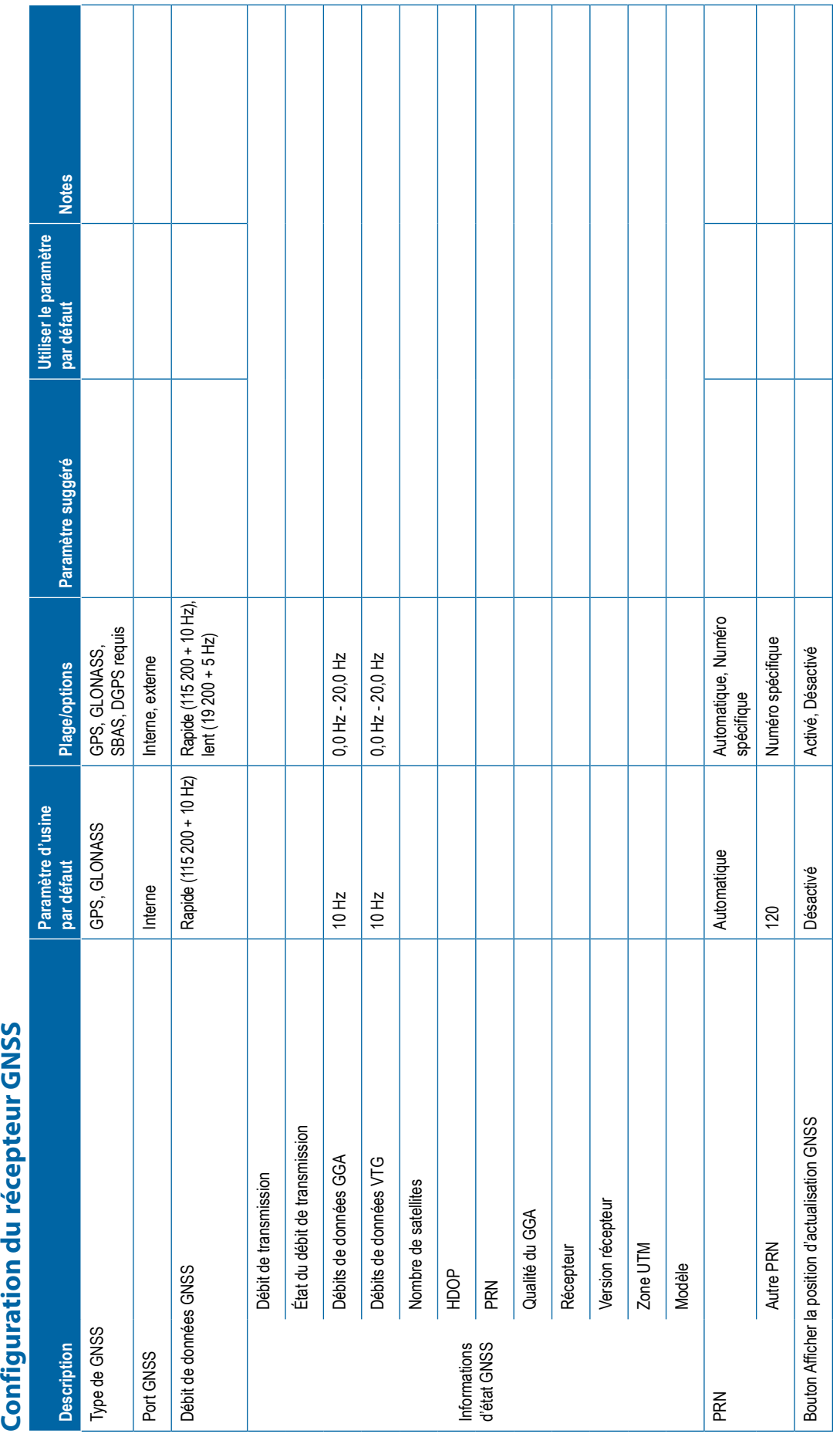

<span id="page-11-0"></span>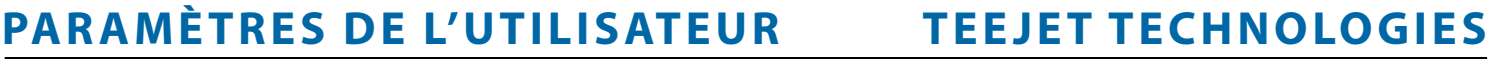

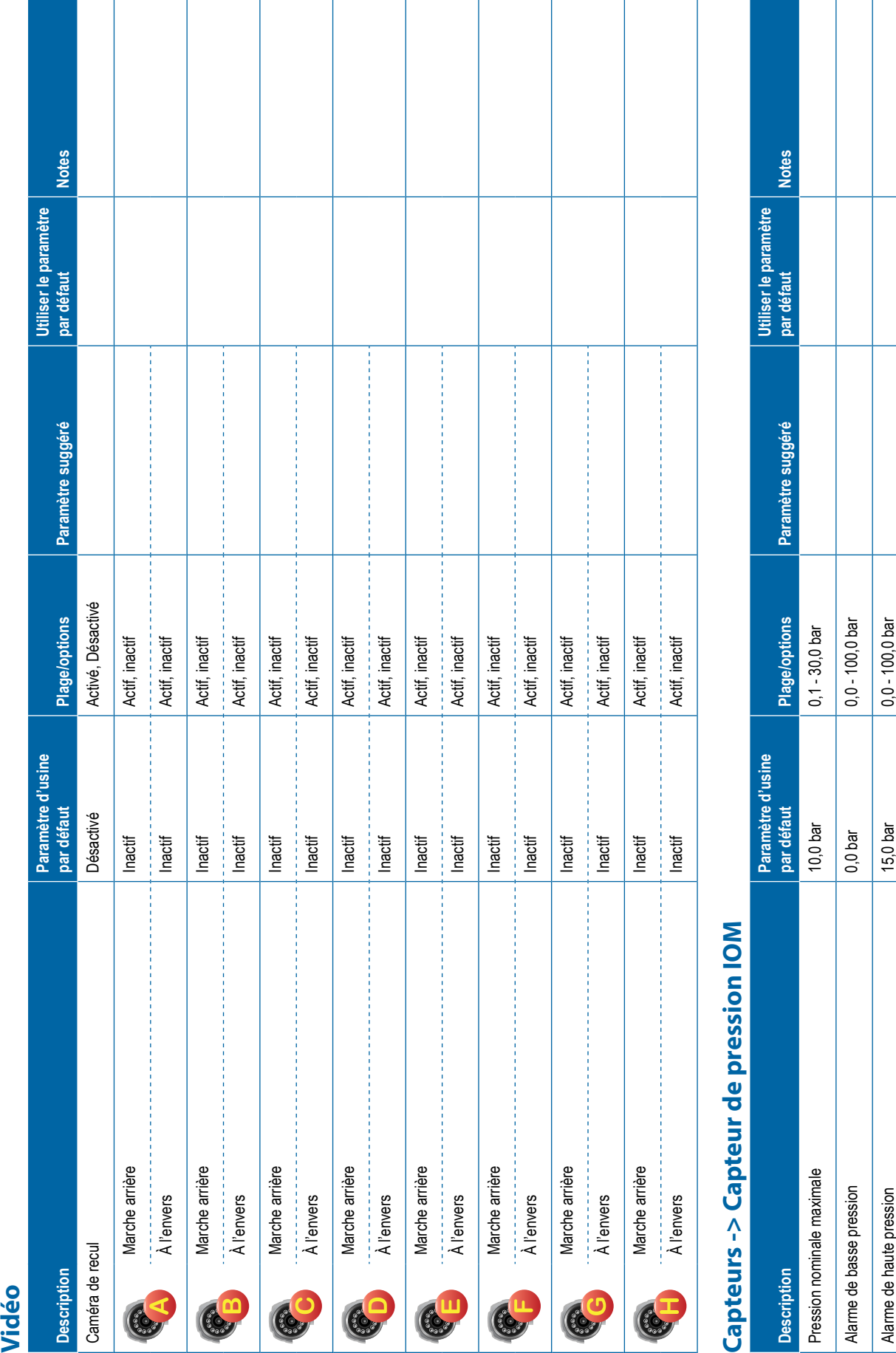

T

ı

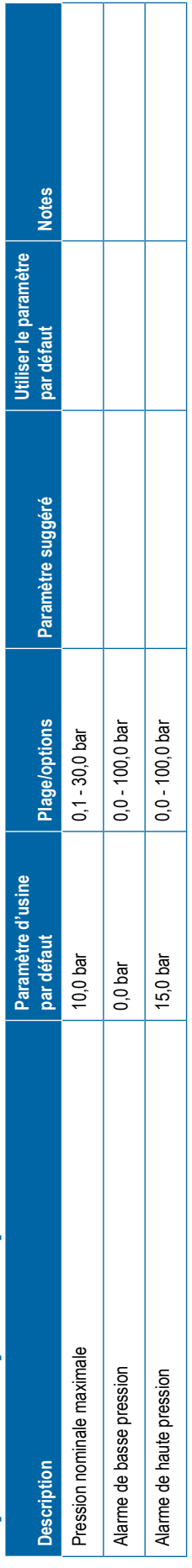

Τ

1

٦

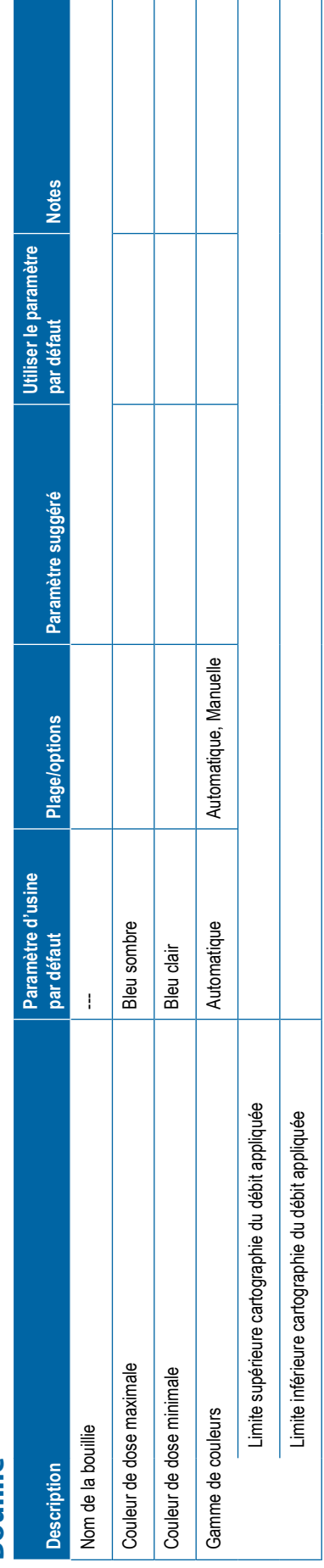

<span id="page-12-0"></span>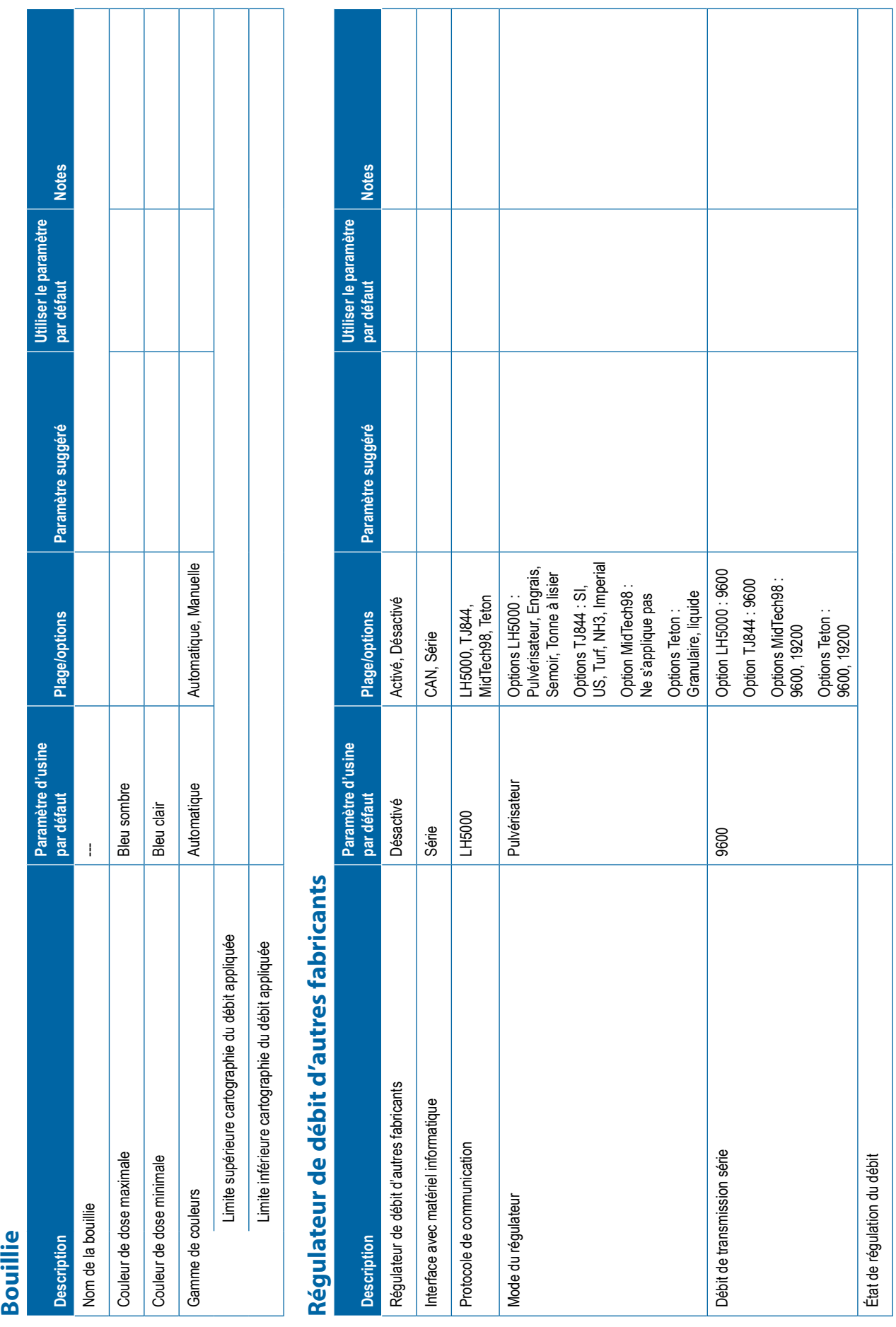

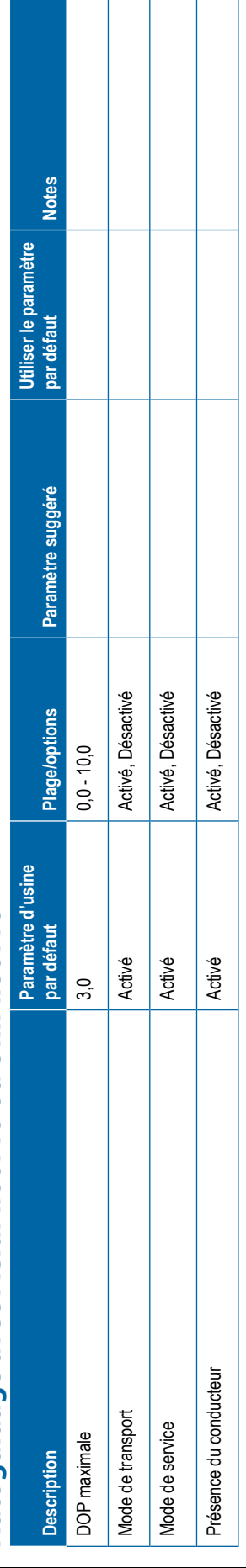

<span id="page-13-0"></span>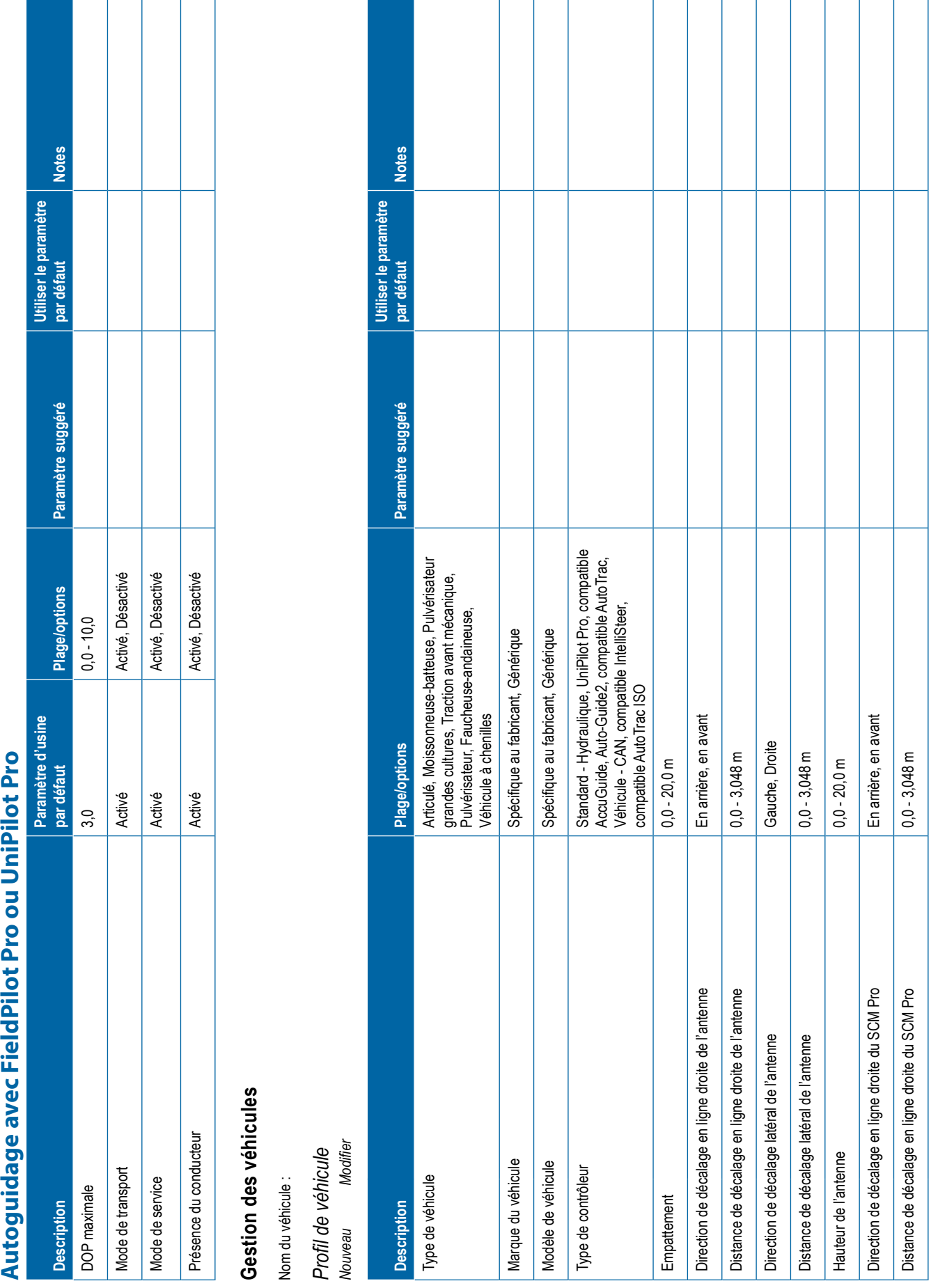

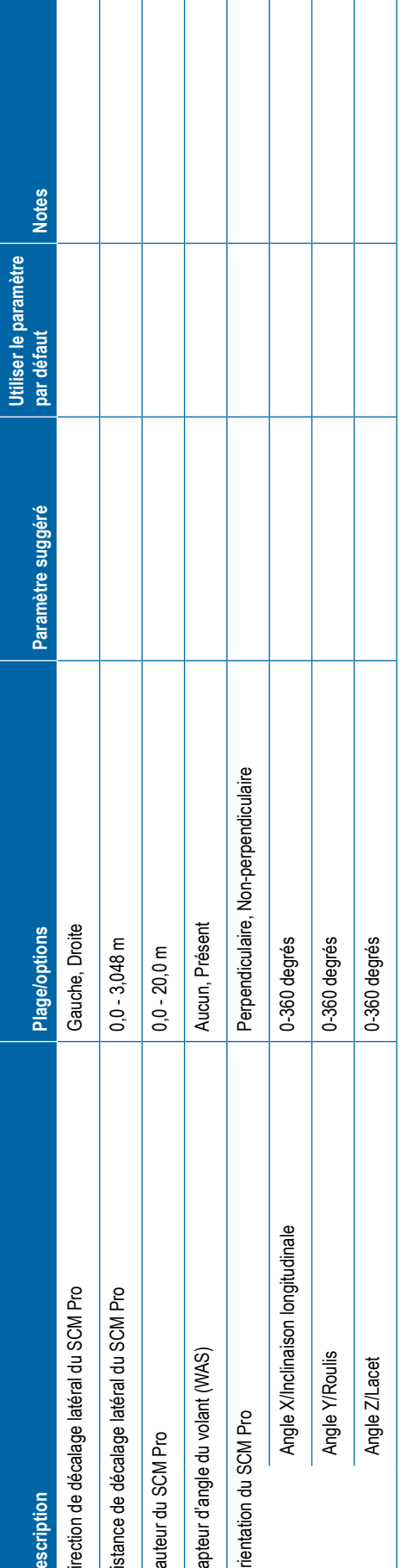

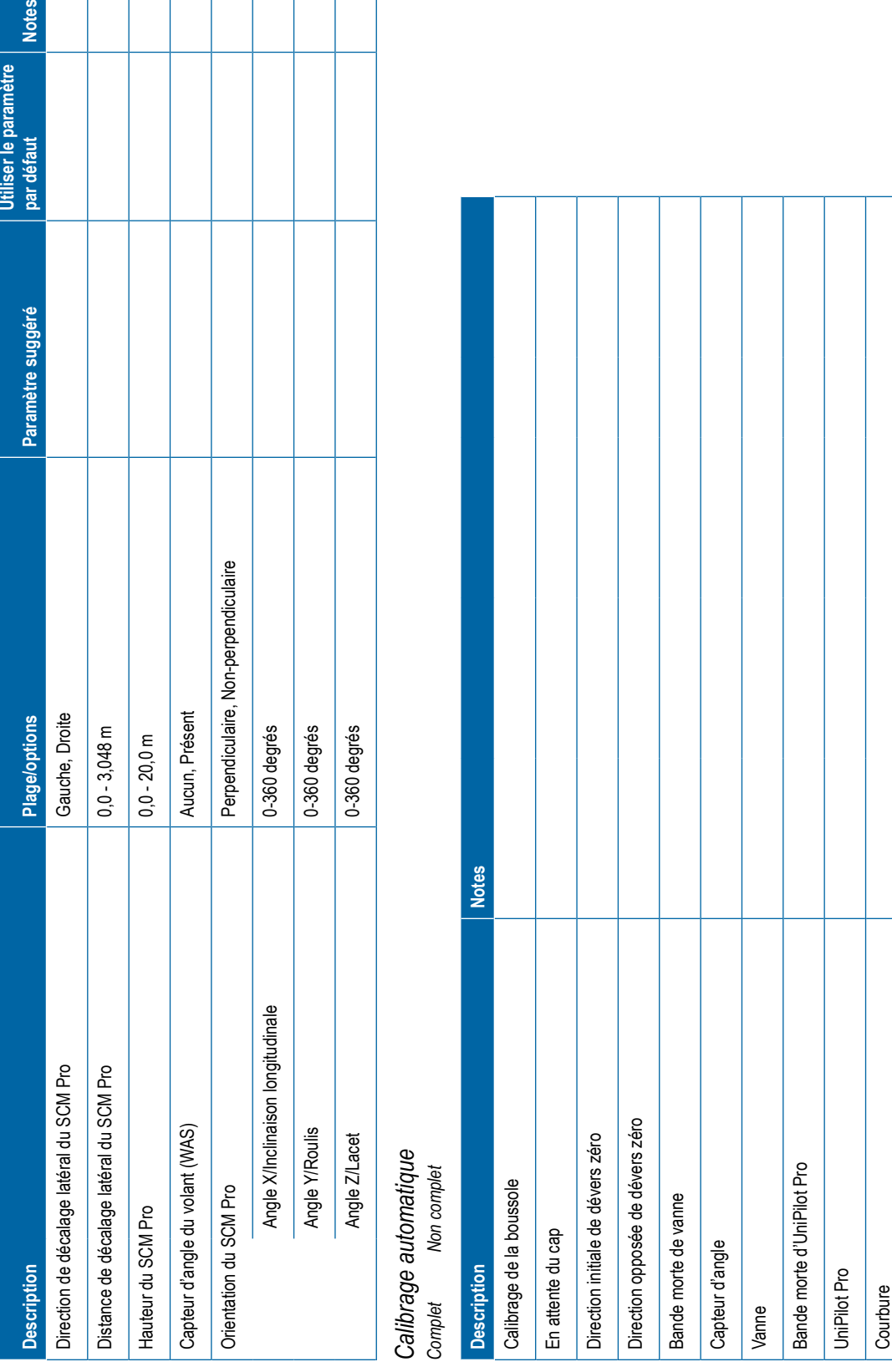

<span id="page-15-0"></span>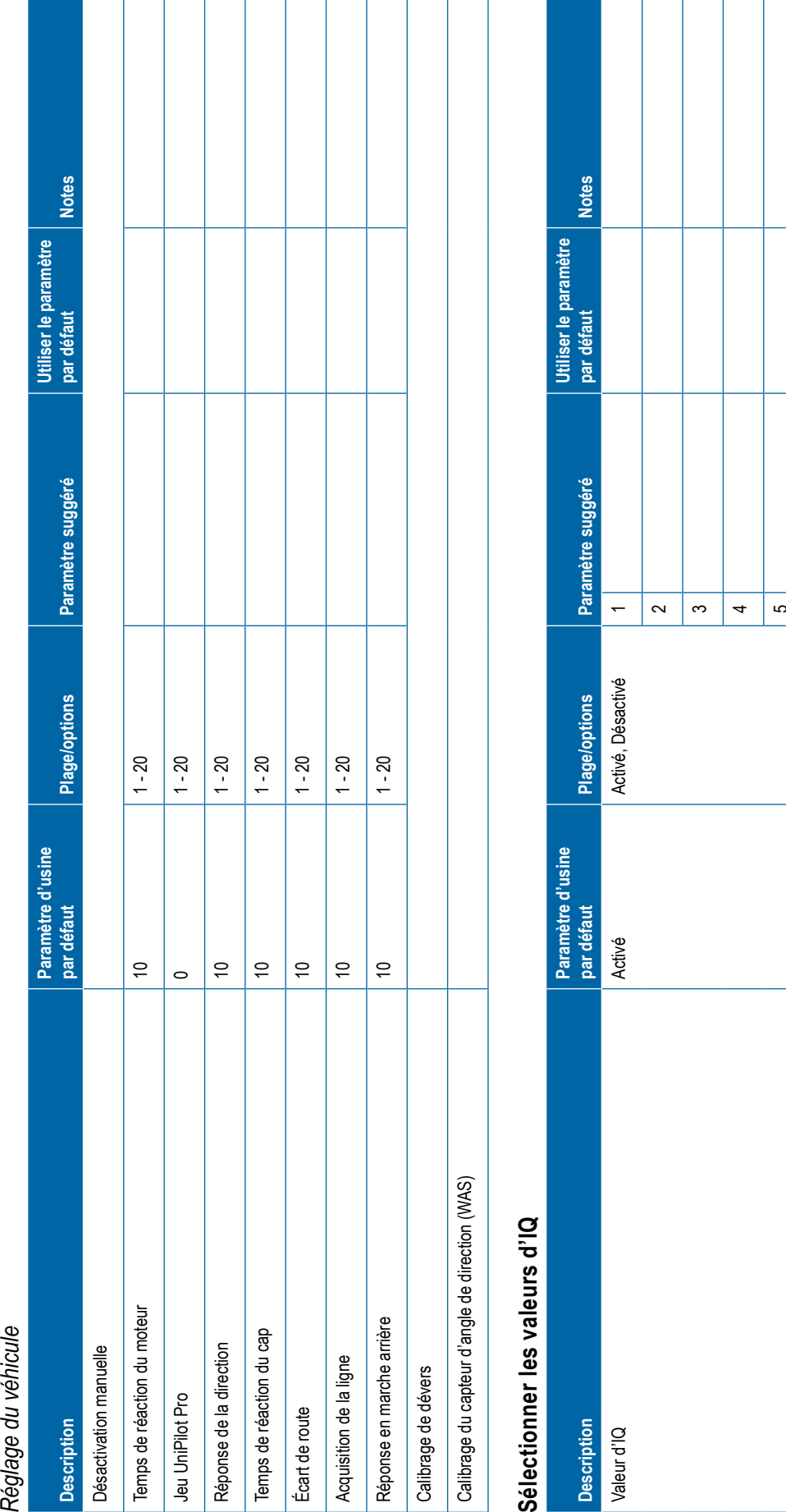

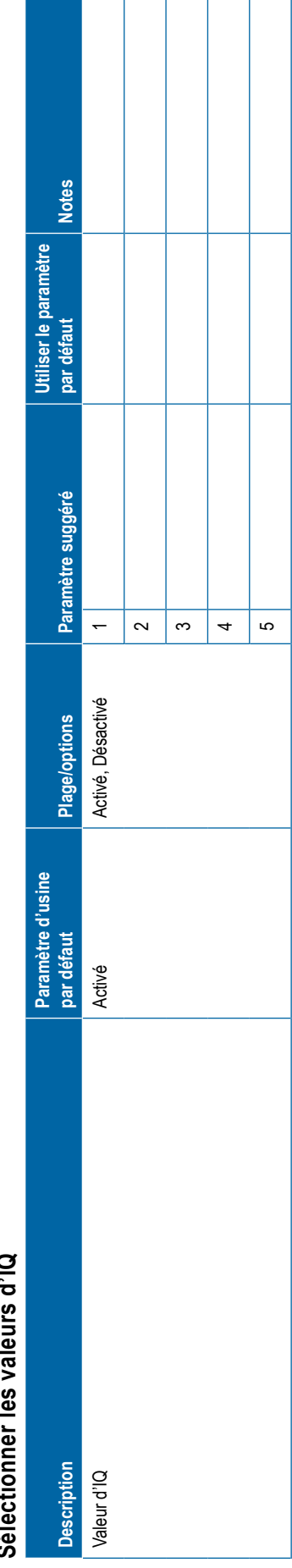

**120** 98-01547-FR R2

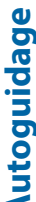

<span id="page-16-0"></span>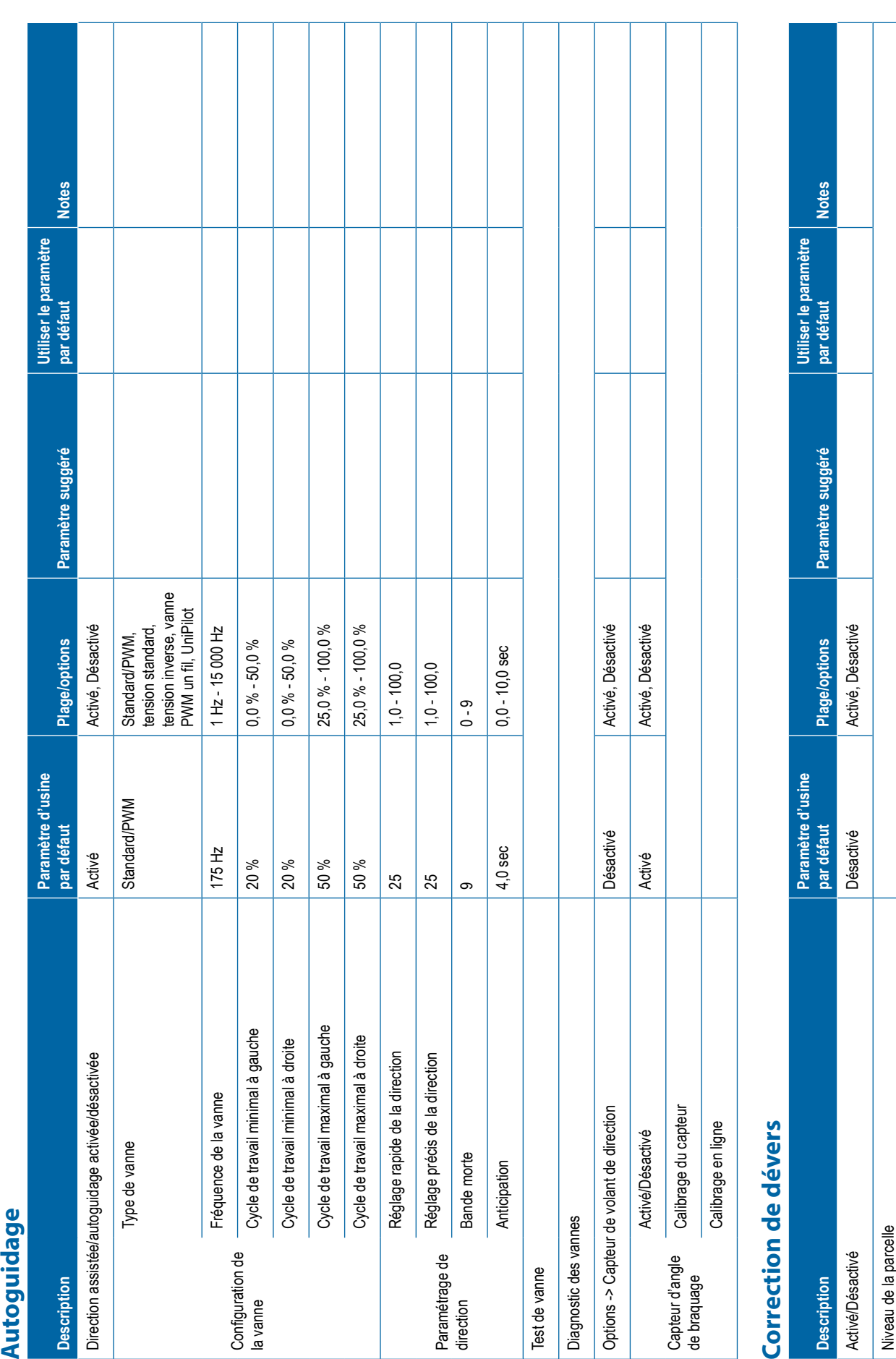

<span id="page-17-0"></span>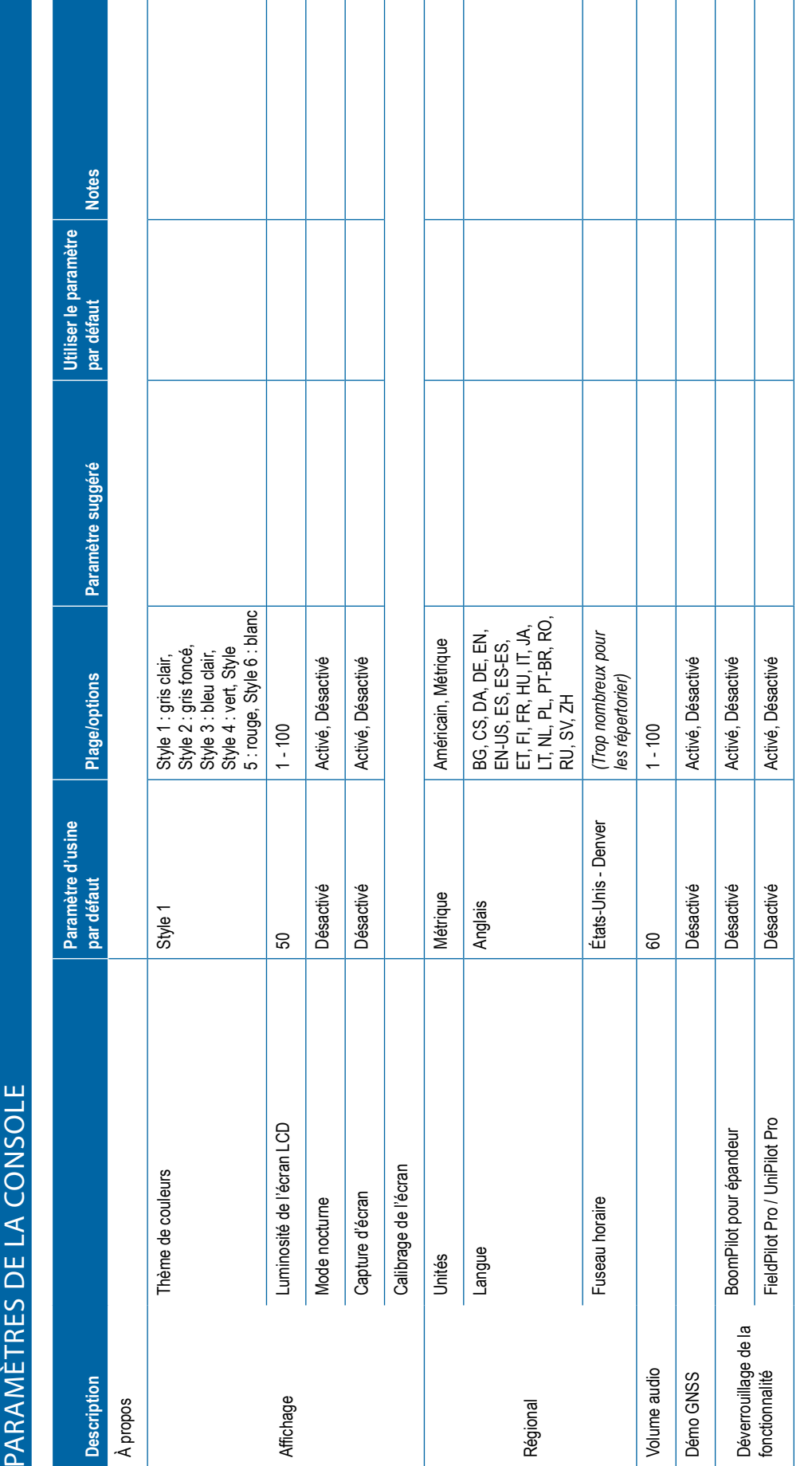

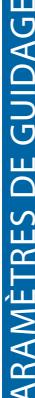

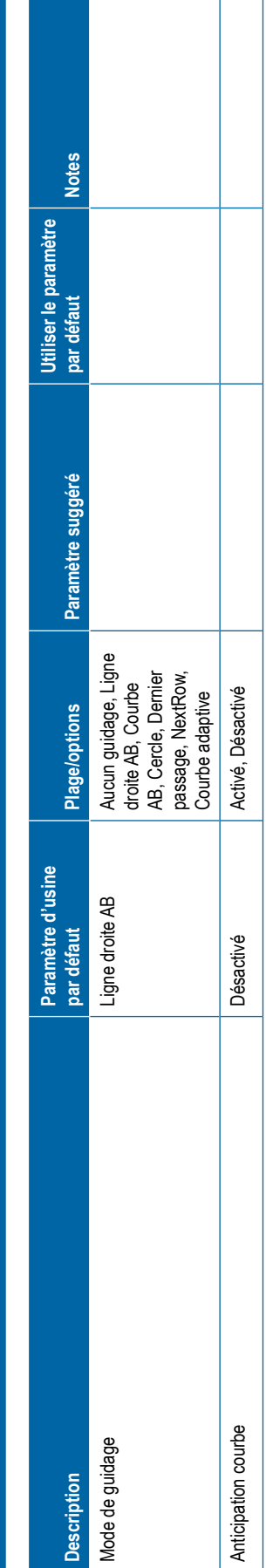

<span id="page-18-0"></span>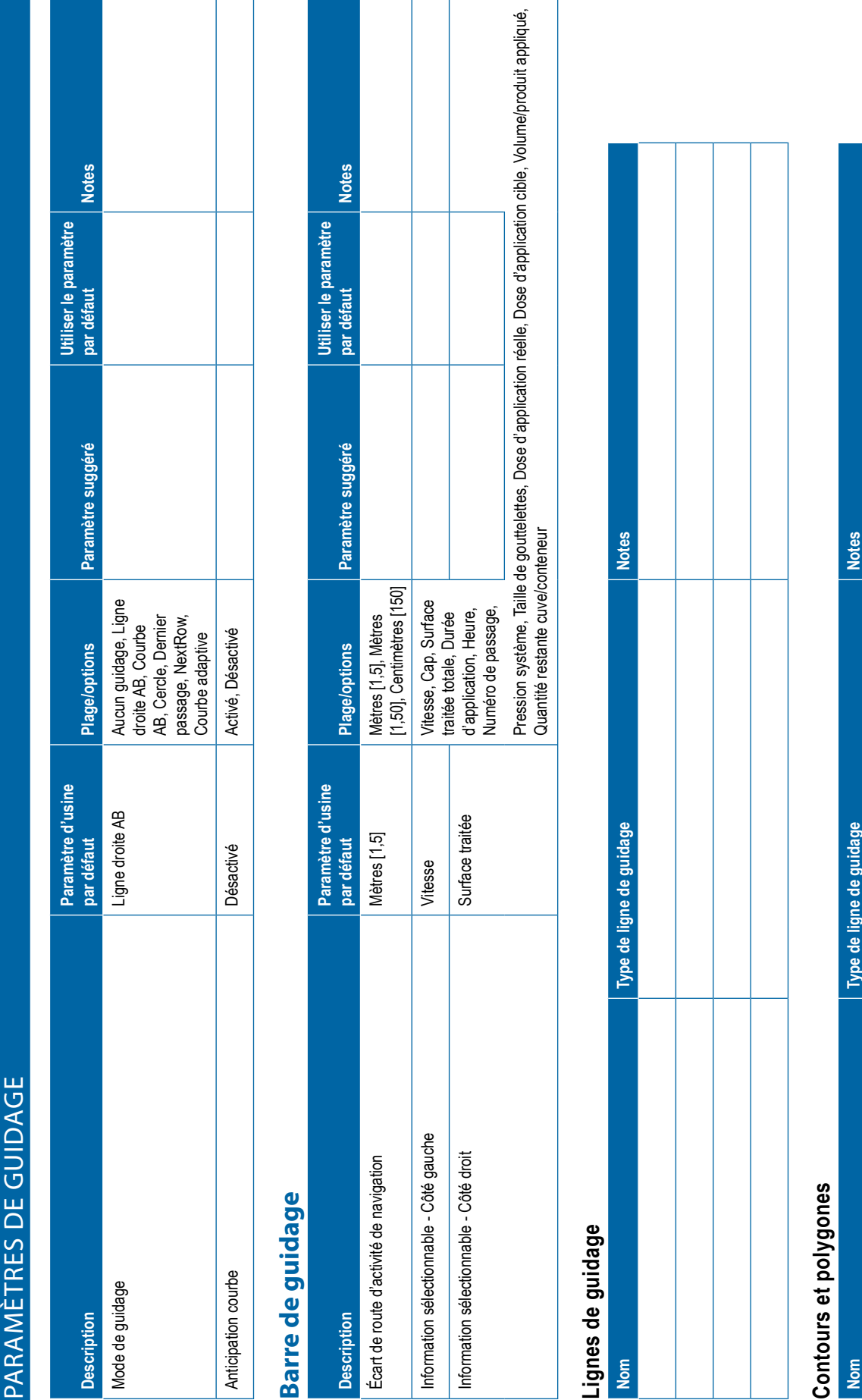

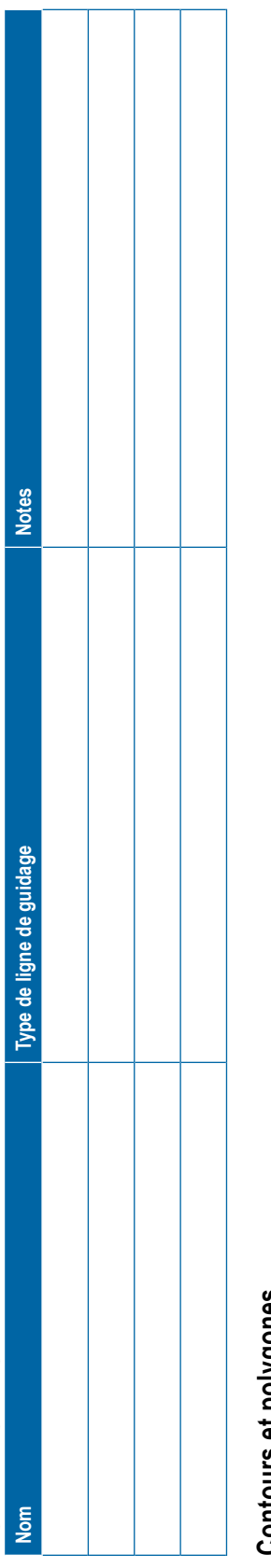

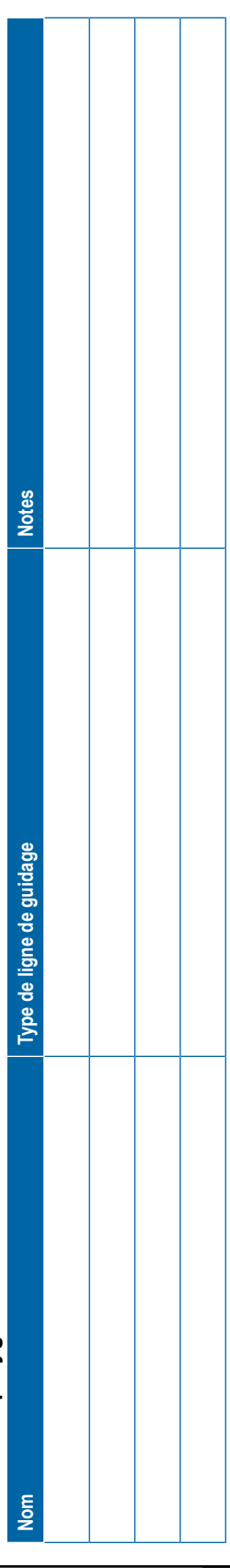

www.teejet.com 98-01547-FR R2 French/Français © TeeJet Technologies 2019

### **PARAMÈTRES DE L'UTILISATEUR**

**Second** 

<span id="page-19-0"></span>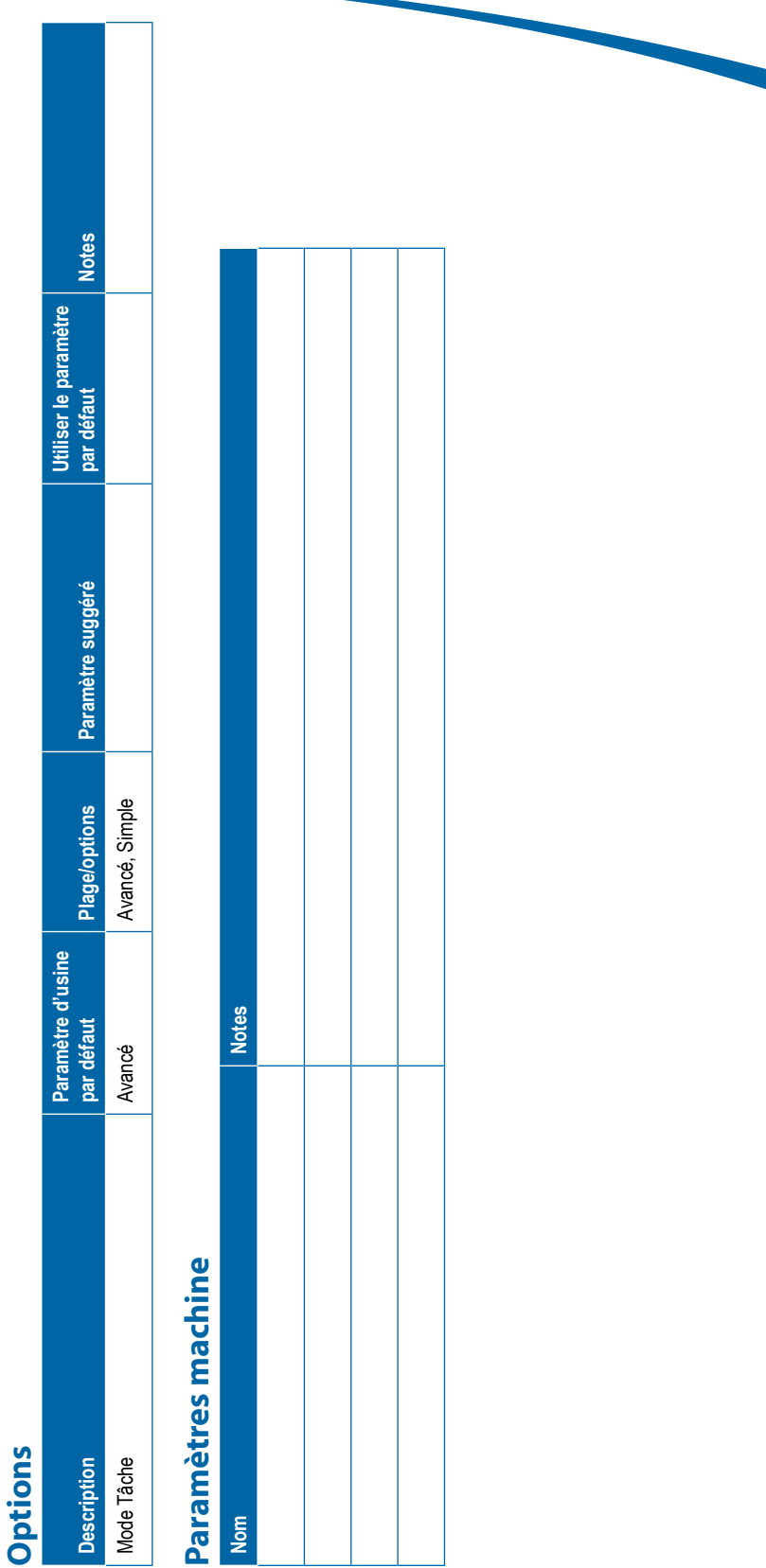

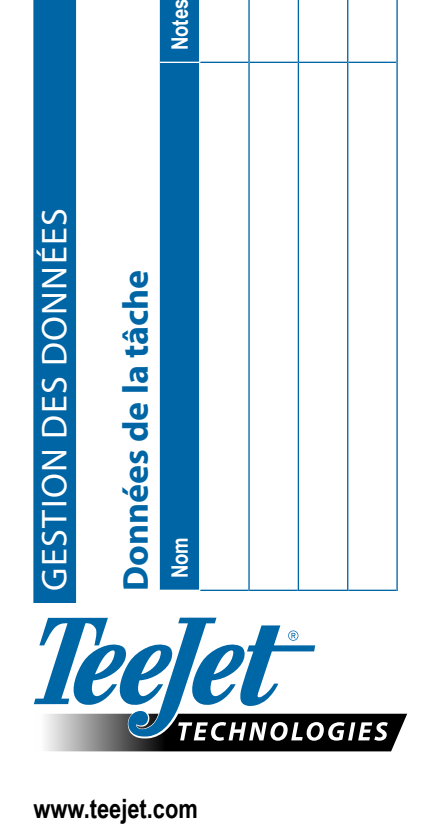

**Nom** 

**Notes** 

A Subsidiary of Spraying Systems Co.